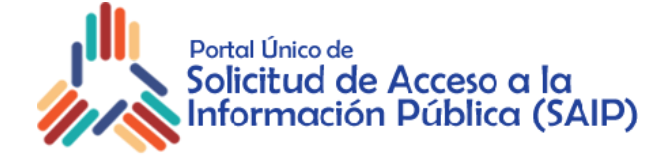

## Formulario para Solicitud de Información Pública

## **Recomendaciones antes de continuar:**

- **Razonar** si su requerimiento es una solicitud de información, ya que tal vez pueda ser una: **"Queja", "Reclamación" o "Denuncia".** Si es así, existen otras vías para canalizarlas.
- **Verifique** si la información que solicita está disponible en el portal de transparencia de la institución a la que le hace la solicitud, muchas instituciones ya tienen información básica y financiera publicada en su portal web.
- **Confirme** que la información que solicita está el ámbito de la Ley 200-04.

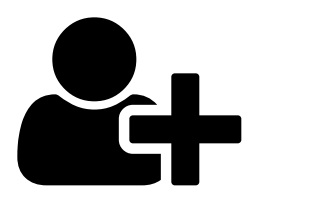

**Puede registrarse** para un mejor control, seguimiento y así consolidar todas sus solicitudes futuras:

Seleccione uno:

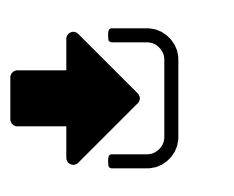

**¿Ya está registrado?**

[Ingrese aquí \(https://saip.gob.do/apps/login.php\)](https://saip.gob.do/apps/login.php)

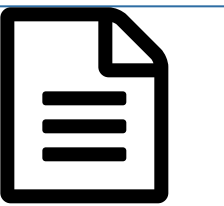

**Continuar sin registrarse** y solo rellenar el formulario directamente (única solicitud)

[Continuar sin registrarse \(?step=two\)](https://www.saip.gob.do/apps/sip/?step=two)

Este formulario pertenece al Portal Único de Solicitud de Acceso a la Información Pública (SAIP) [\(https://saip.gob.do/\)](https://saip.gob.do/) Deje un mensaje